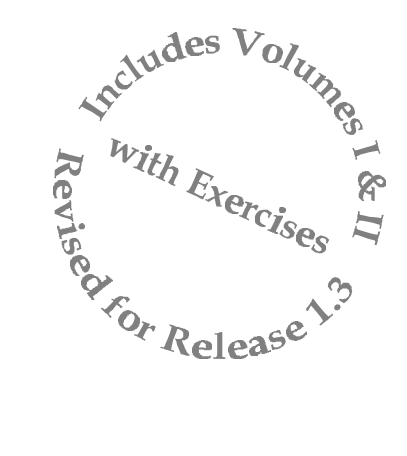

# *Using Designer/2000 Generators*

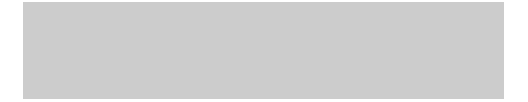

#### *Using Designer/2000 Generators*

Author: Jeffrey M. Jacobs

Copyright *JEFFREY JACOBS & ASSOCIATES*, 1993, 1994, 1995, 1996

All rights reserved.

#### *REPRODUCTION OR REPLICATION IN WHOLE OR IN PART WITHOUT WRITTEN PERMISSION IS STRICTLY PROHIBITED.*

Use, duplication or disclosure by the Government is subject to restrictions for commercial computer software and shall be deemed to be Restricted Rights software under Federal law and as set forth in subparagraph (c) (1) (ii) of DFARS 252.227-7013, Right in Technical Data and Computer Software (October 1988).

The information in this document is subject to change without notice. No warranty as to fitness or correctness is made.

Designer/2000, Developer/2000, ORACLE, SQL\*Plus, CASE\*Dictionary, CASE\*Designer, SQL\*Forms, SQL\*Reportwriter are registered trademarks.

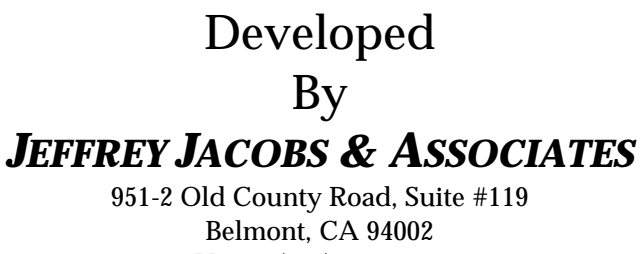

Voice: (415) 571-1457 FAX: (800) 665-1379 CompuServe: 76702,456 Internet: jmjacobs@ix.netcom.com

### *Table of Contents, Volume I*

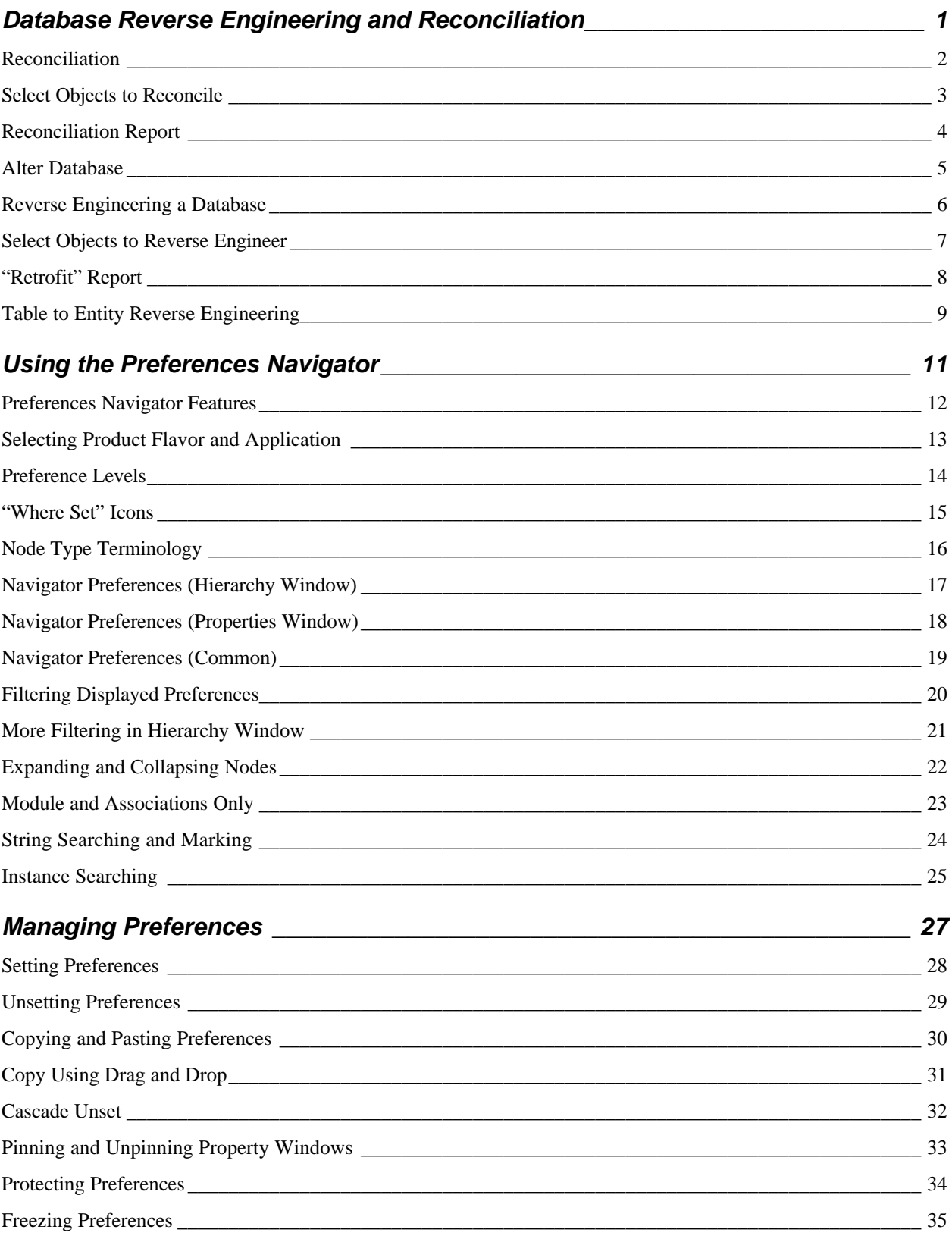

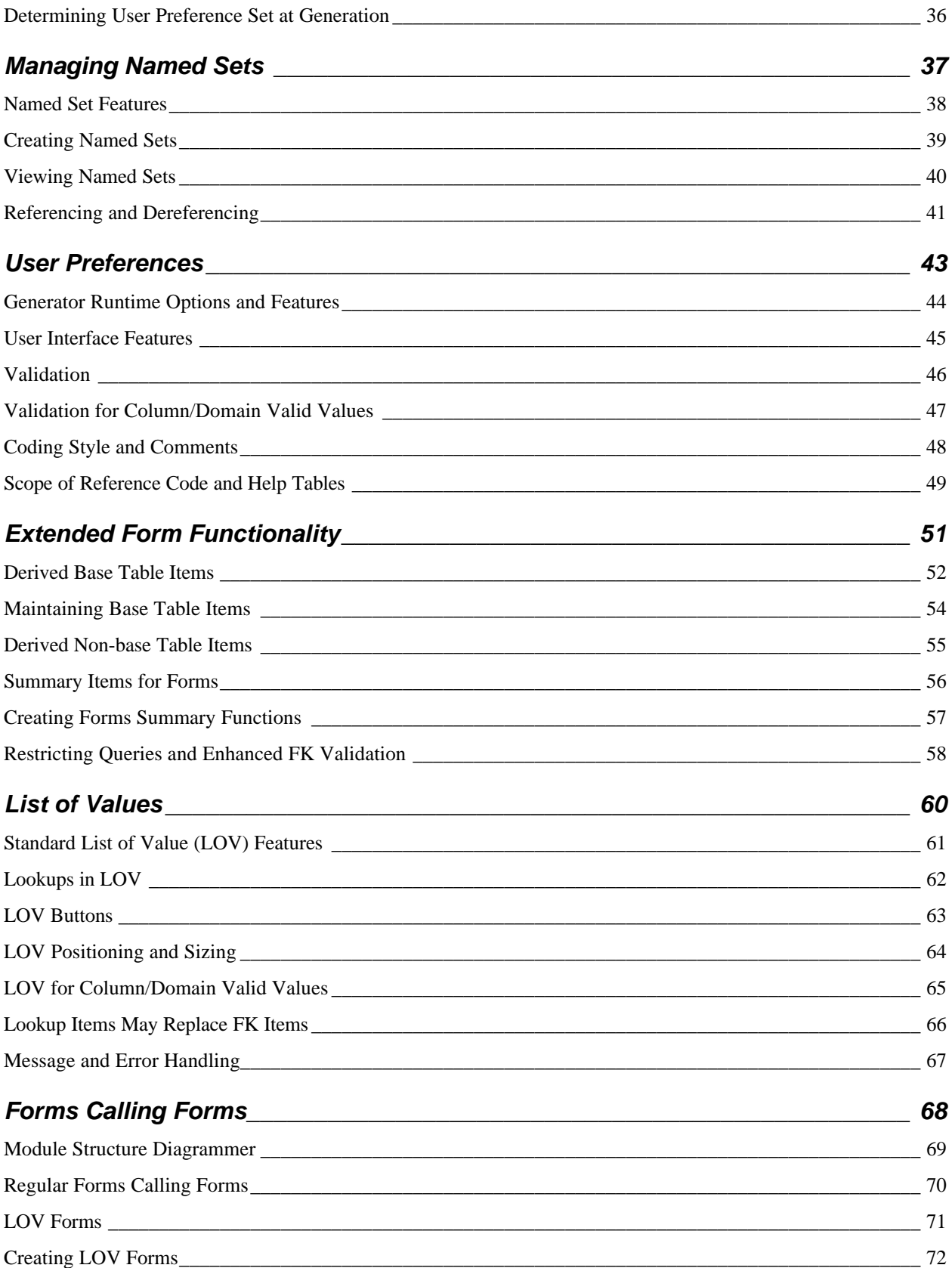

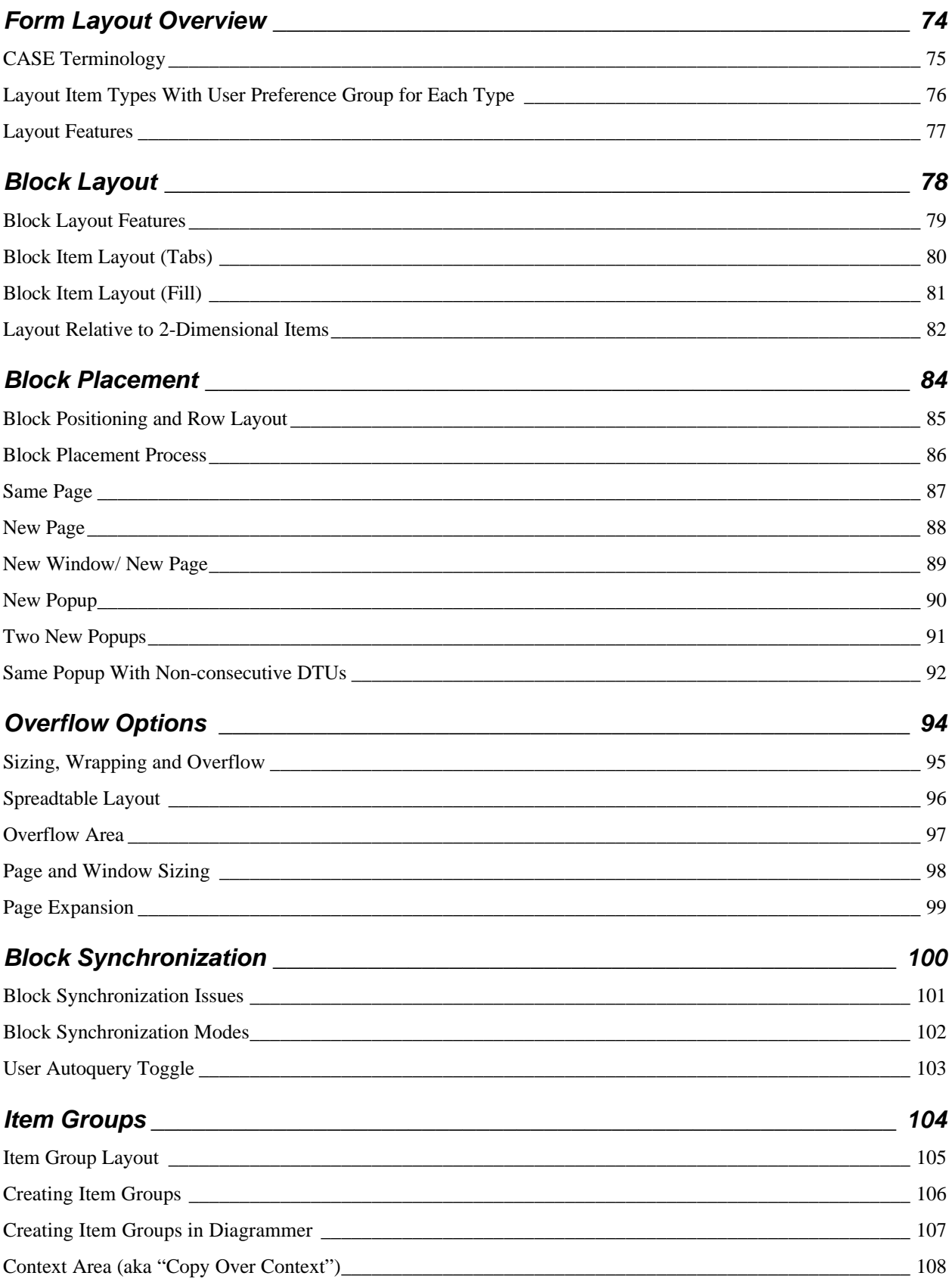

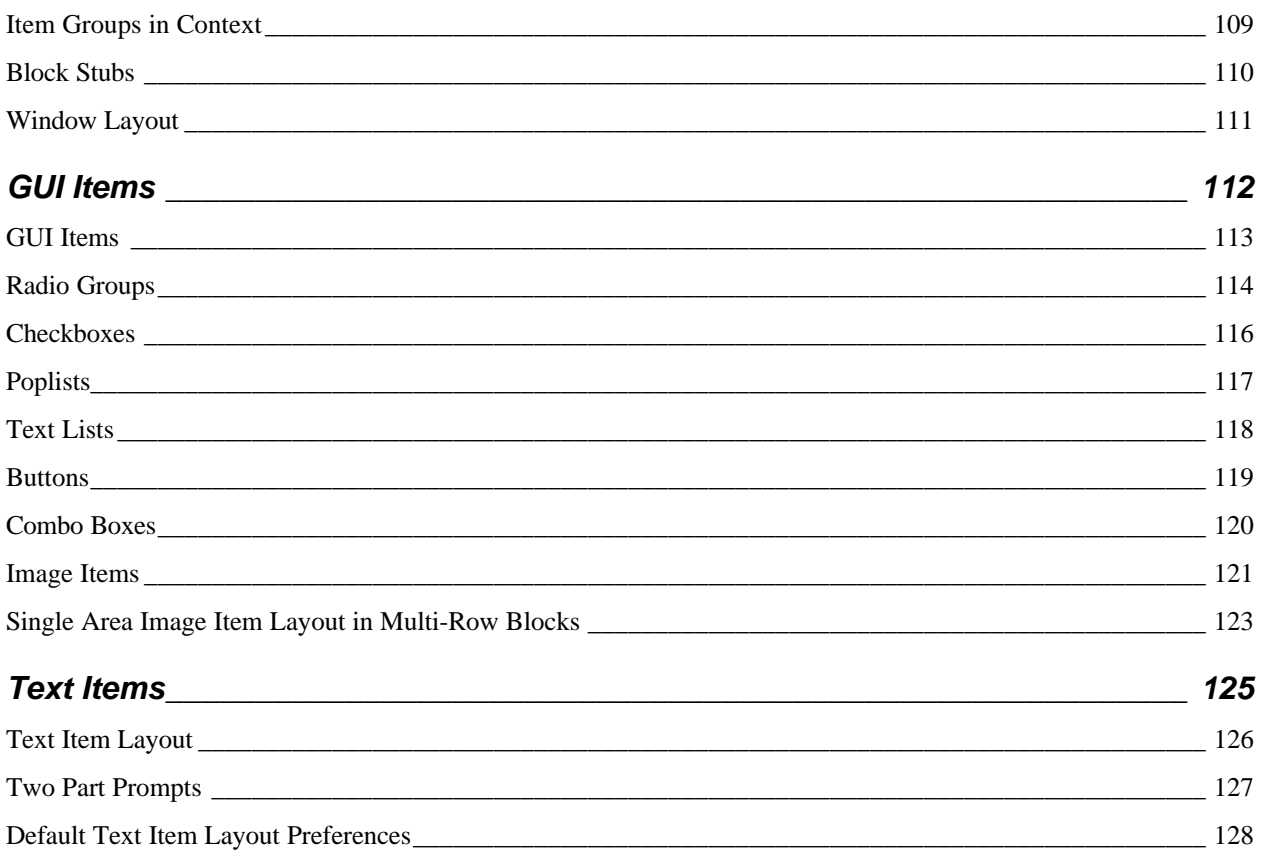

### Table of Contents, Volume II

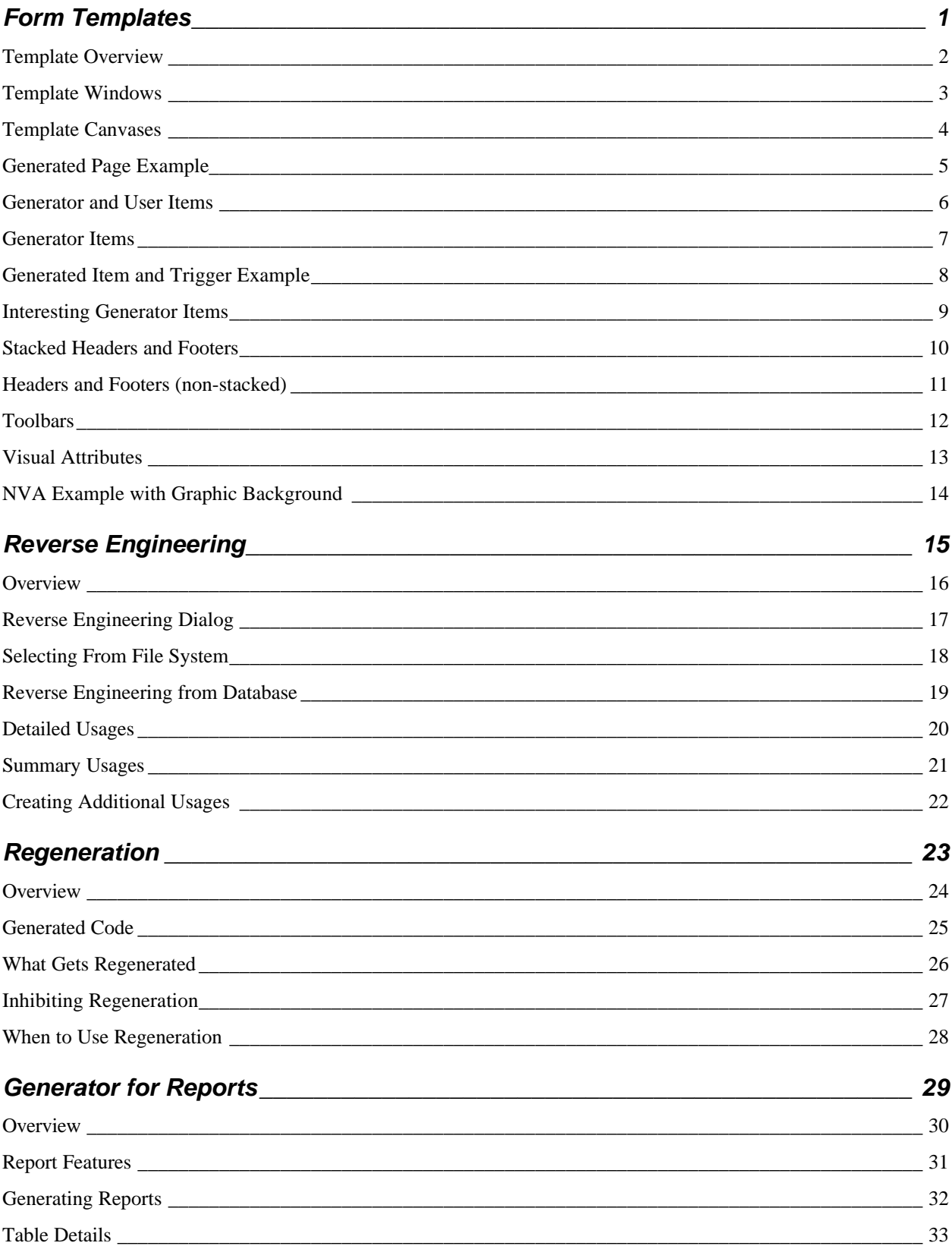

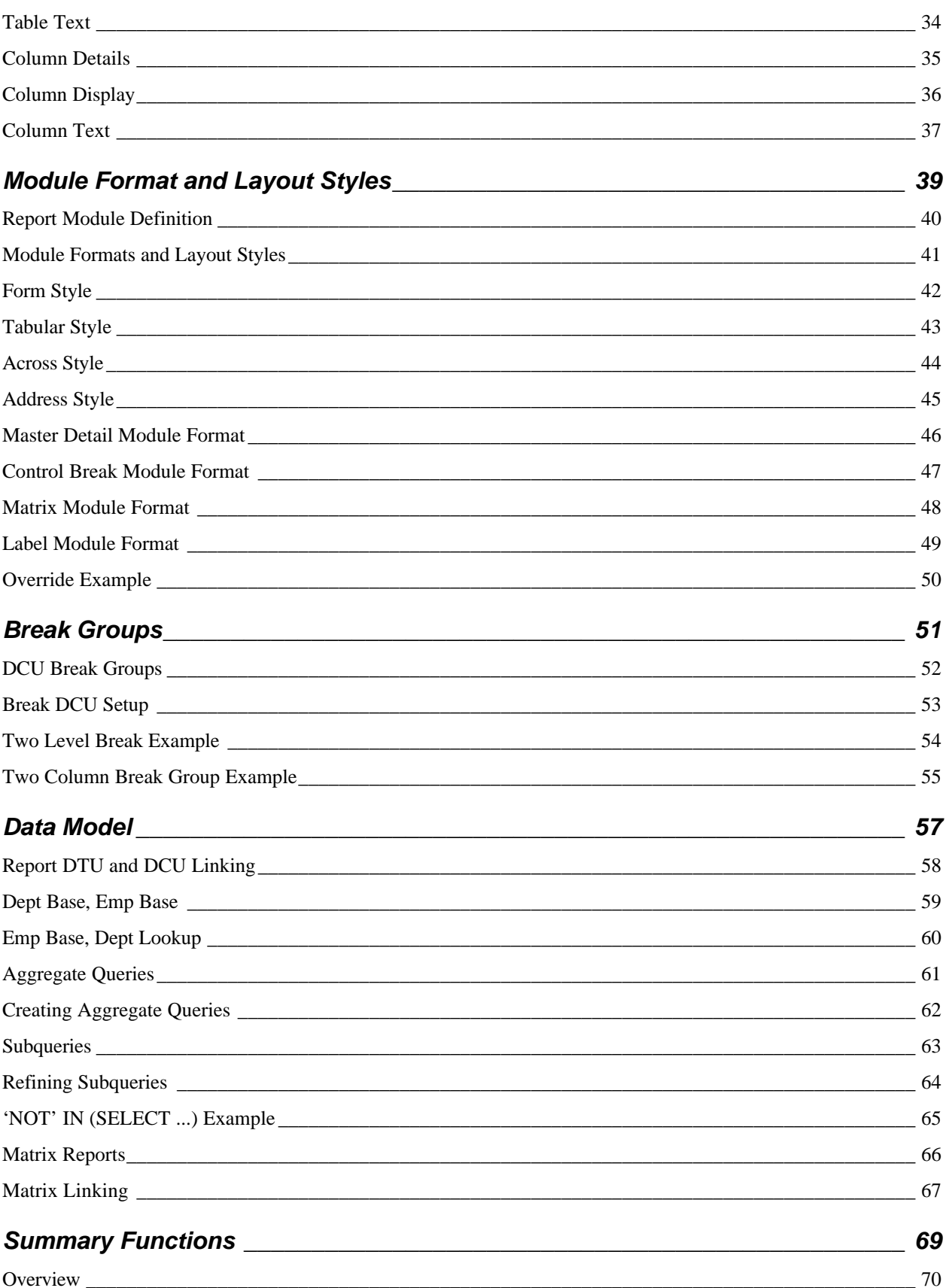

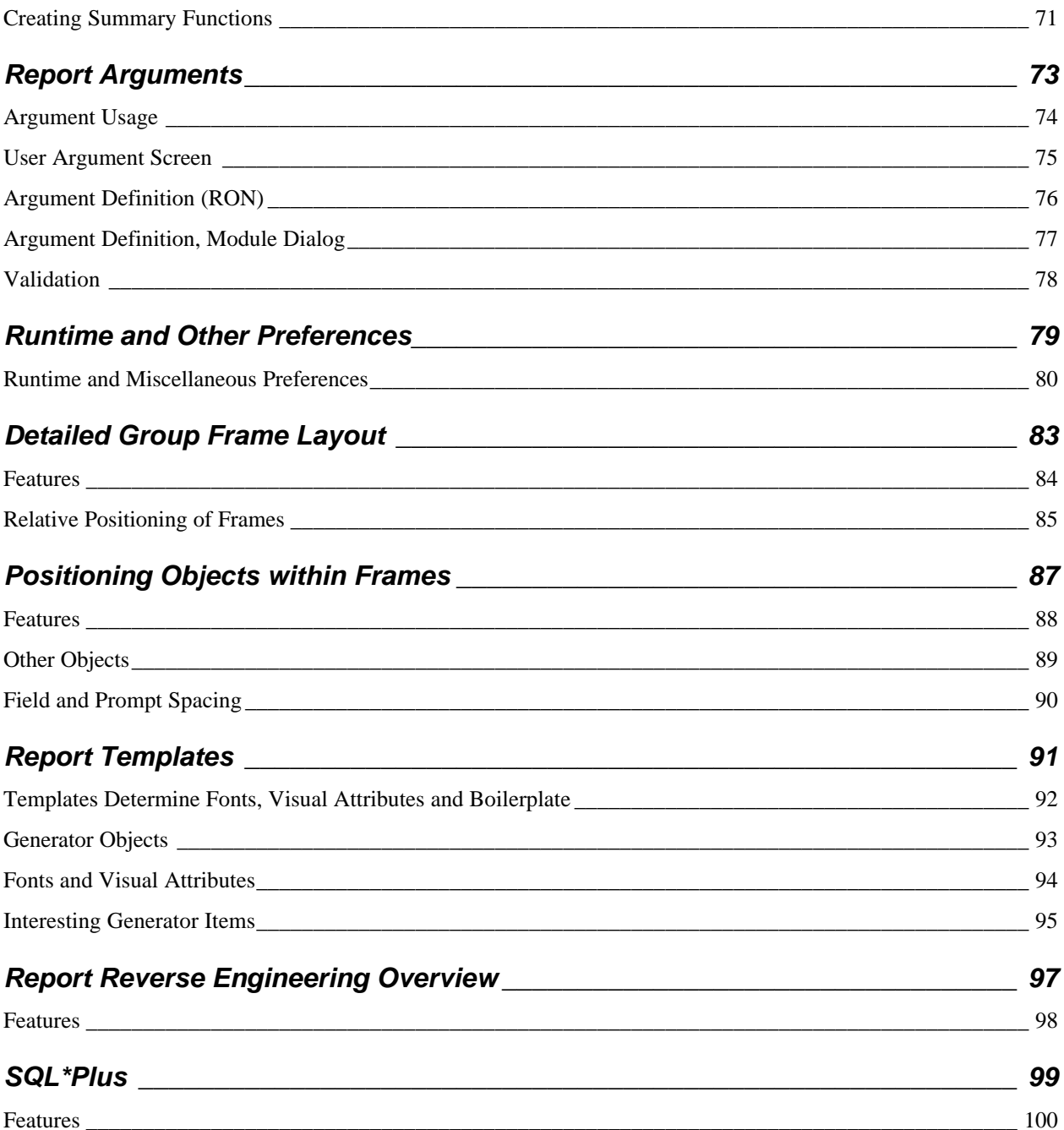

## *Table of Contents, Exercises*

![](_page_9_Picture_214.jpeg)

![](_page_10_Picture_7.jpeg)

![](_page_11_Picture_50.jpeg)